$,$  tushu007.com

<<Photoshop

<<Photoshop >>

- 13 ISBN 9787810898256
- 10 ISBN 7810898256

出版时间:2005-2

页数:258

PDF

更多资源请访问:http://www.tushu007.com

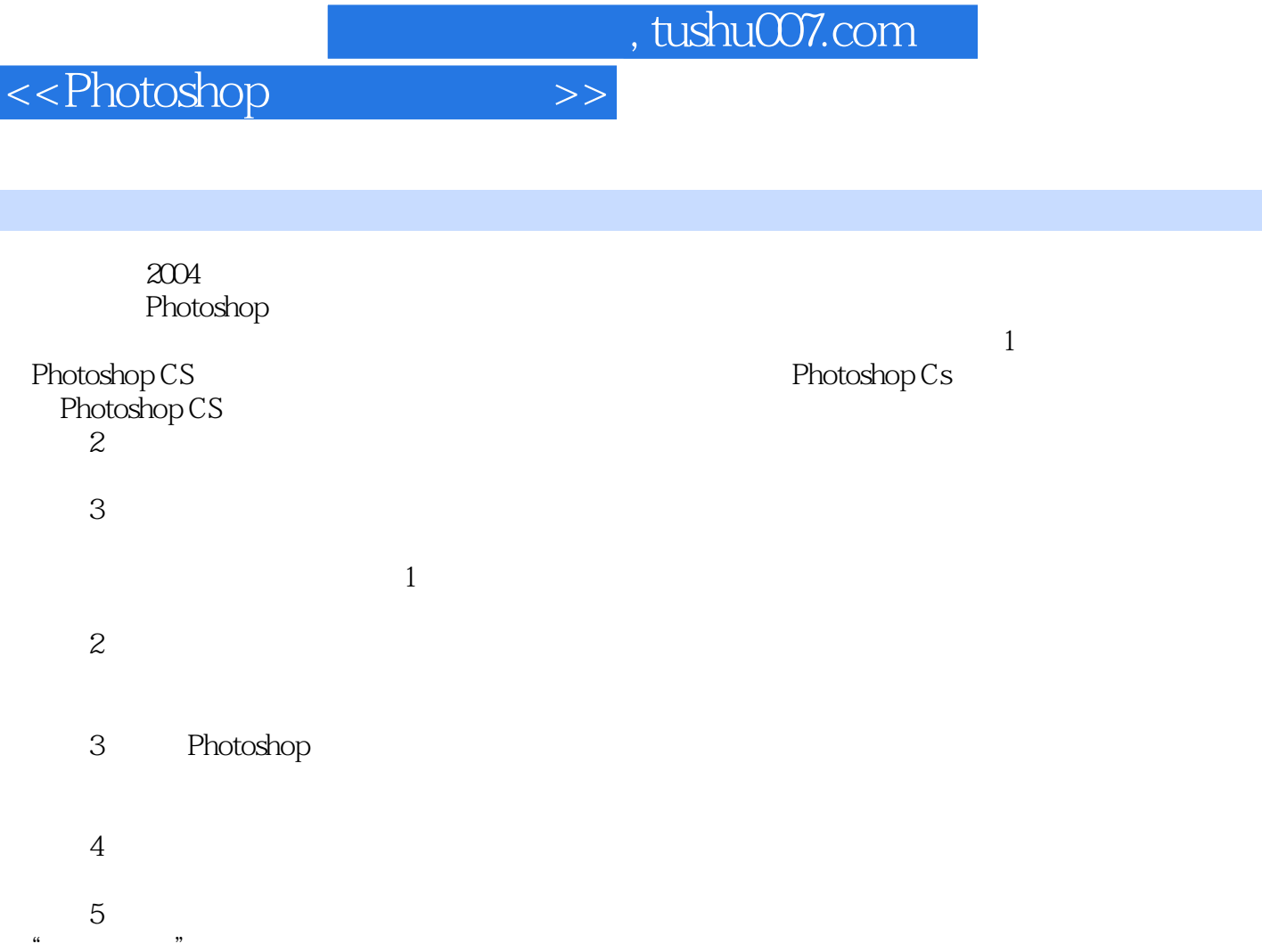

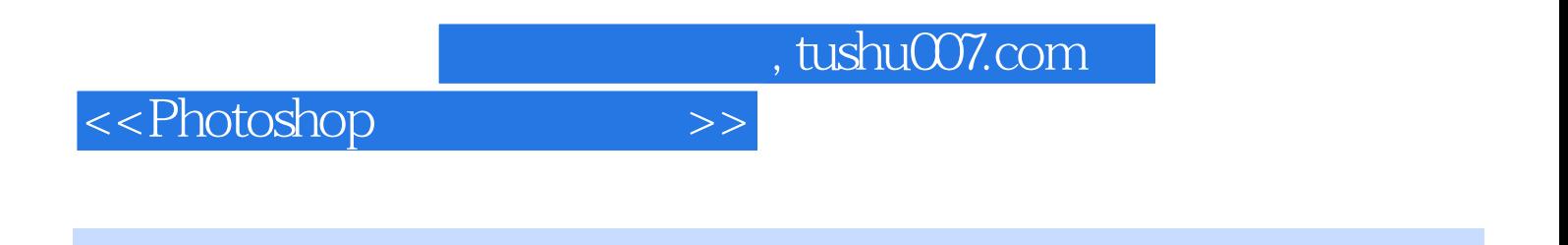

Photoshop 7.0

Photoshop7.0

Photoshop

Photoshop

<<Photoshop>>>>>>

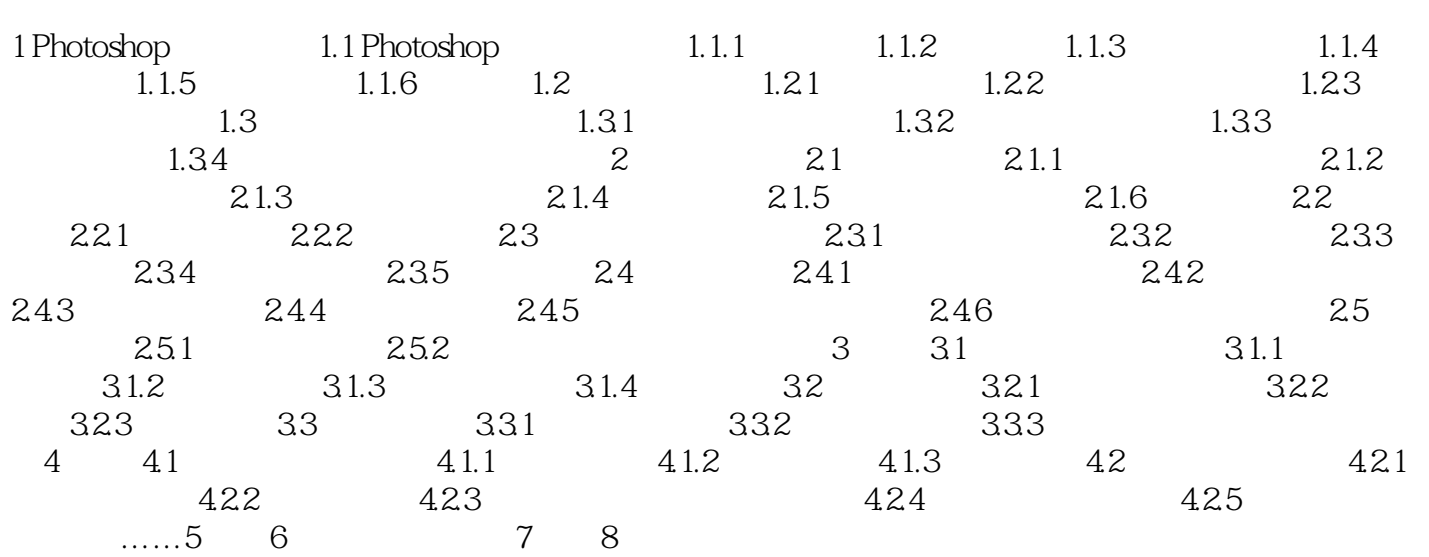

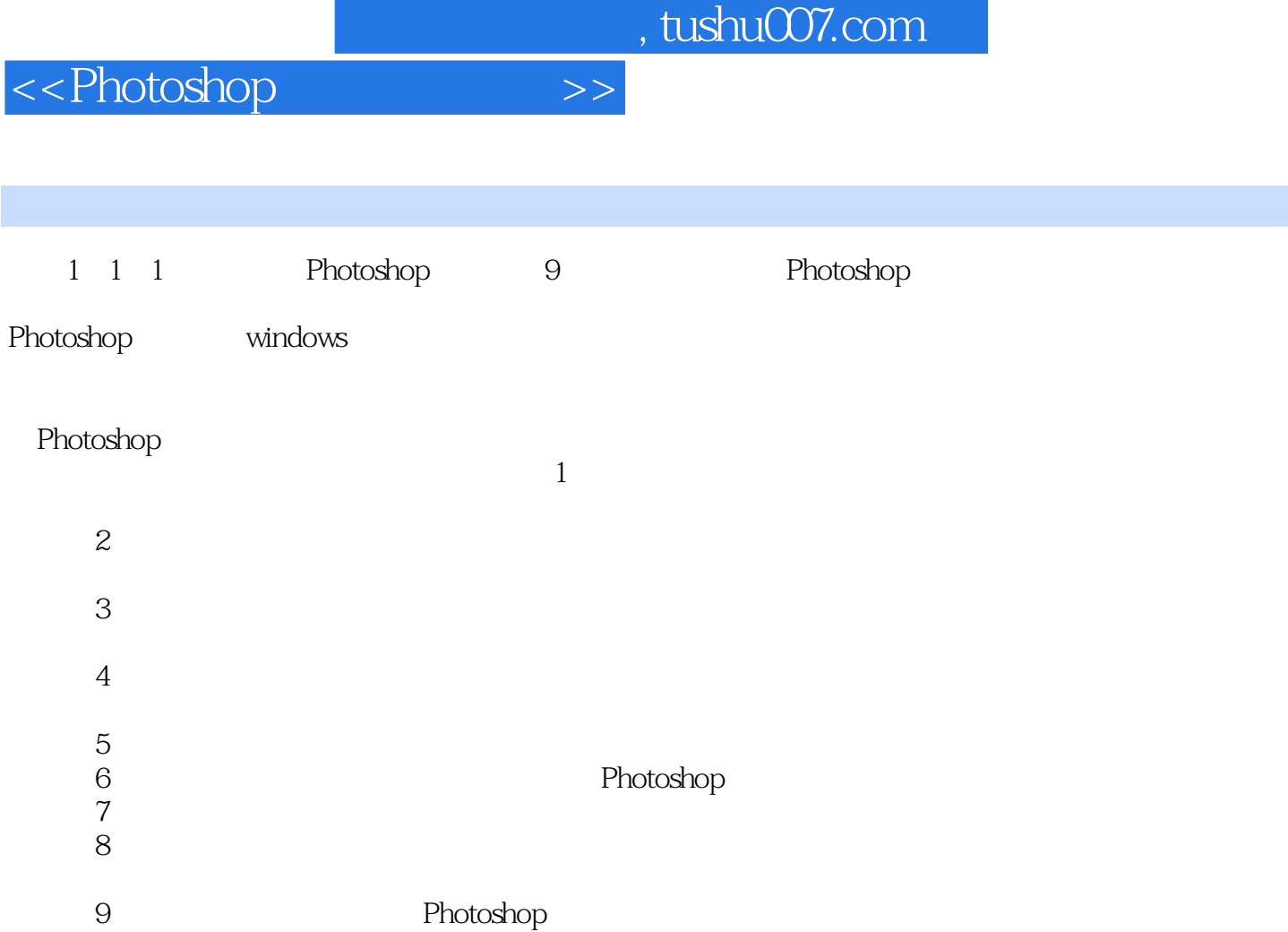

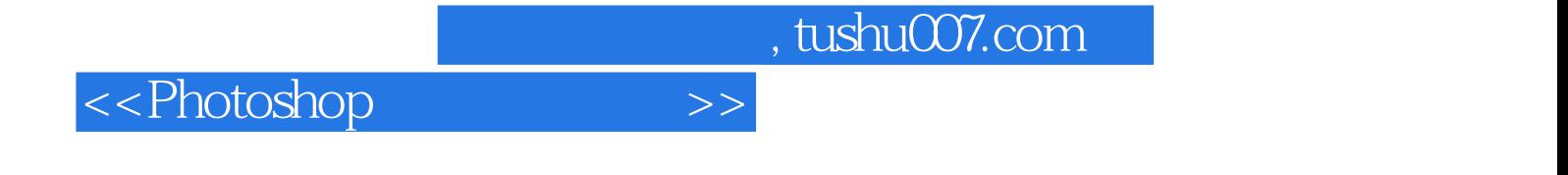

本站所提供下载的PDF图书仅提供预览和简介,请支持正版图书。

更多资源请访问:http://www.tushu007.com